[KTUSABETEZ.ens](https://ktu.edu.tr/dosyalar/sabe_5c635.rar) isimli tez yazımı still dosyası indirilir. İndirilen dosya aşağıdaki yönergeler kullanılarak EndNote programına tanıtılır.

- 1. KTUSABETEZ.ens dosyası, *C:\Users\"kullanıcı adı"\Documents\EndNote\Styles* dosyasına ve bu dosya bulunmayan bilgisayarlarda ise *C:\Program Files (x86)\EndNote\Styles* dosyasının içerisine kopyalanır.
- 2. Bu aşamadan sonra EndNote programı çalıştırılır ve aşağıdaki adımlar uygulanır.
- 3. Stil bölümünden "Select Another Style" tıklanır.

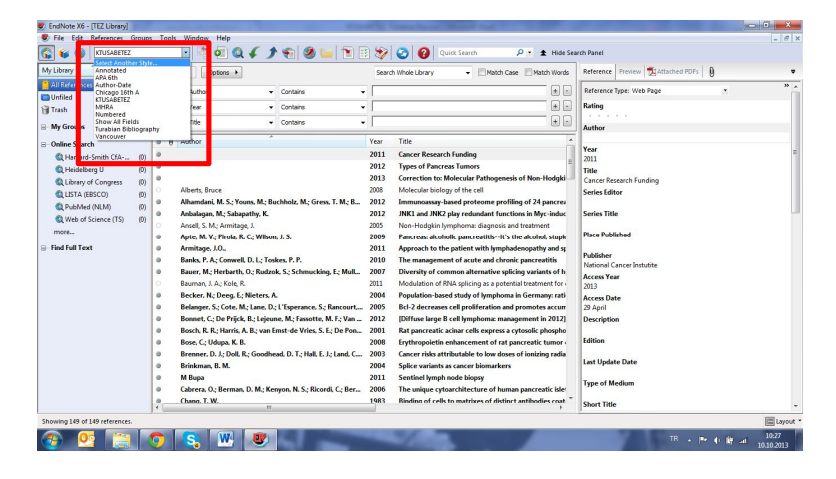

4. "Choose a style" bölmesinde KTUSABETEZ bulunur, üzerine tıklanır ve choose butonuna tıklanır.

| My Library                                         | Search<br>Options >                                                           | Choose A Style                                                                                           | Reference Preview 14 Attached PDFs A<br>th Wor<br>$-8-$ |
|----------------------------------------------------|-------------------------------------------------------------------------------|----------------------------------------------------------------------------------------------------|---------------------------------------------------------|
| All References<br>(149)<br><b>Unfiled</b><br>(149) | <b>Author</b><br>Con                                                          | Name<br>Category                                                                                         | Reference Type: Web Page<br>$\bullet$                   |
| <b>fill Trash</b><br>(19)                          | Year<br>Cor<br>And<br>$\cdot$                                                 | 3 Vet Internal Med<br>Veterinary Medicine                                                                | Rating                                                  |
| <b>B-My Groups</b>                                 | Title<br>And<br>Cor<br>٠.                                                     | 1 Vet Pharma Therapeutics<br>Veterinary Medicine                                                         | Author                                                  |
|                                                    | fi Author<br>a.                                                               | J Virology<br>Vrology<br>3 Volcanology Geothermal<br>Geology                                             |                                                         |
| <b>Cadine Search</b>                               | o                                                                             | Medicine<br><b>JAMA</b>                                                                                  | Year                                                    |
| C Harvard-Smith CfA-<br>f(0)                       |                                                                               | Kinetoplastid Biology Dis-<br>Epidemiology                                                               | 2011                                                    |
| <b>C</b> Heidelberg U<br>(0)                       | ٠                                                                             | mayerez<br>Generic                                                                                       | Title                                                   |
| Q Library of Congress<br>(0)                       | $\ddot{\phantom{0}}$                                                          | Medicine<br>Lancet                                                                                       | lodak<br>Cancer Research Funding                        |
| <b>Q LISTA (EBSCO)</b><br>(D)                      | Alberts Rouce<br>Ò.                                                           | <b>Humanities</b><br>Language<br>Otolaryngology<br>Larynopscope                                          | <b>Series Editor</b>                                    |
| CLPubMed (NLM)<br>(0)                              | Alhamdani, M. S.; Youns, M.; Buthholz<br>$\circ$                              | Linids in Health Disease<br>Endocrinology                                                                | <b>ancre</b>                                            |
| Web of Science (TS)<br>(0)                         | Anbalagan, M.; Sabapathy, K.<br>$\circ$                                       | Malaria 1<br>Parasitiology                                                                               | -indu-<br><b>Series Title</b>                           |
| more                                               | Ansell, S. M.; Armitage, J.<br>o.                                             | Moon Concelescentra Passer<br><b>Chryslete:</b>                                                          |                                                         |
|                                                    | Apte, M. V.: Pirola, R. C.: Wilson J. S.<br>٠                                 | <b>Curric Search</b><br>۰<br>$mod by \rightarrow$                                                        | <b>Place Published</b><br>stup                          |
| <b>R</b> Find Full Text                            | $\alpha$<br>Armitage, J.O.,                                                   |                                                                                                    | and s                                                   |
|                                                    | Banks, P. A.; Conwell, D. L.; Tostes, P.<br>$\circ$                           | Style Info/Preview<br>Cancel<br>+ Less Info:<br>Choose                                                   | <b>Publicher</b><br>itis<br>National Cancer Instutite   |
|                                                    | $\circ$<br>Bauer, M.: Herbarth, O.: Rudzon, S.: 5                             |                                                                                                    | tvoft                                                   |
|                                                    | Bauman, J. A.; Kole, R.<br>$\circ$                                            | File Name: KTUSABETEZ.ens                                                                                | <b>Access Year</b><br>nt for<br>2013                    |
|                                                    | $\circ$<br>Becker, N.; Deeq. E.; Nieters, A                                   | Created: 24 Maginan 2013 Pazartesi, 09:37:30                                                             | <b>W:</b> rat<br><b>Access Date</b>                     |
|                                                    | Belanger, S.; Cote, M.; Lane, D. Hisp<br>$\alpha$                             | Modified: 03 Temmuz 2013 Çarşamba, 16:13:39                                                              | 29 April<br>laccur                                      |
|                                                    | Bonnet, C.; De Priick, B.; Leieur ., M.<br>$\circ$                            | Based On: Designed by Adem YILDIRIM<br>Category: Generic                                                 | 2012<br>Description                                     |
|                                                    | $\circ$                                                                       |                                                                                                    | <b>sosphe</b>                                           |
|                                                    | Bosch, R. R.; Harris, A. B.; van Enst-d                                       | Comments: This is a generic style that includes an alphabetically-sorted<br>bibliography with abstracts. | <b>Edition</b>                                          |
|                                                    | $\circ$<br>Bose, C. Udupa, K. B.                                              |                                                                                                    | lumor                                                   |
|                                                    | Brenner, D. J.: Doll, R.: Goodhe 4, D.<br>$\circ$                             |                                                                                                    | a redis<br><b>Last Update Date</b>                      |
|                                                    | Brinkman, B. M.<br>$\alpha$                                                   | Showing 492 of 492 output styles.                                                                        |                                                         |
|                                                    | <b>M</b> Bupa<br>$\alpha$                                                     |                                                                                                    | <b>Type of Medium</b>                                   |
|                                                    | Cabrera, O.; Berman, D. M.; Kennon, N. S.; Ricordi, C.; Ber., 2006<br>$\circ$ | The unique cytoarchitecture of human pancreatic isle                                                     |                                                         |
|                                                    | Chang, T.W.<br>۰<br>ï                                                         | 1983<br>Binding of cells to matrixes of distinct antibodies coat                                         | <b>Short Title</b>                                      |

5. Stil bölmesinde KTUSABETEZ görünecektir. Böylece stil seçimini yapmış olup kullanabilirsiniz.

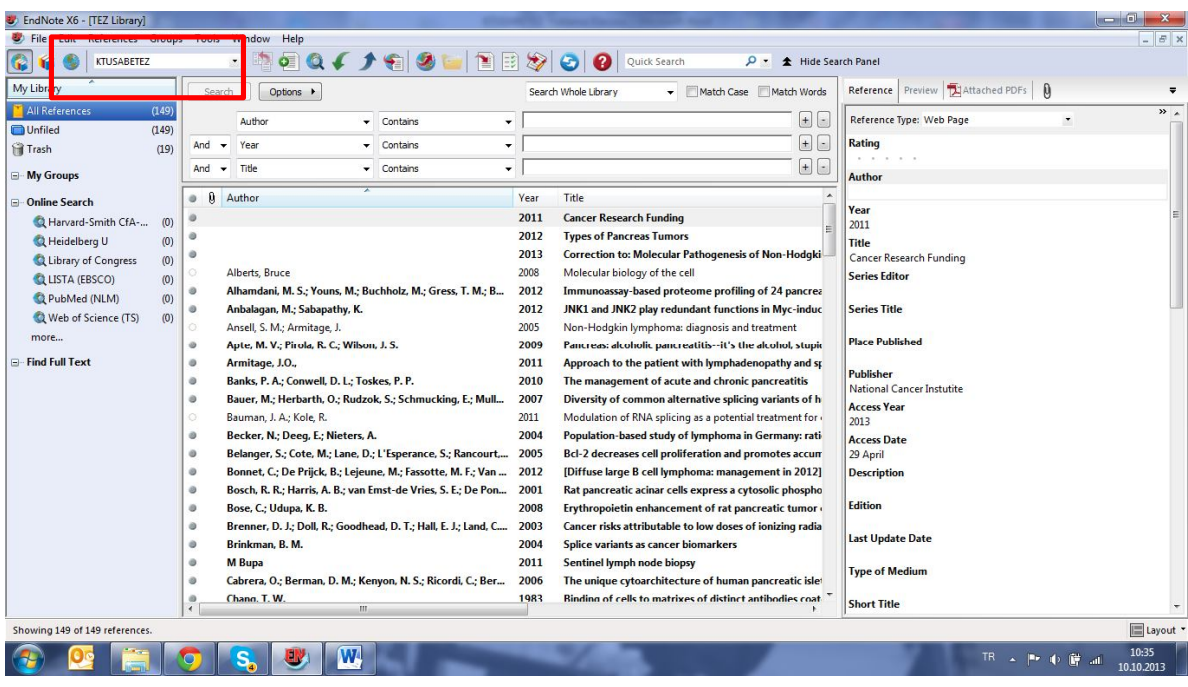

KTUSABETEZ Stili tez yazımı doğrultusunda ihtiyaçlara göre hazırlanmıştır. Stilde gözünüze çarpan herhangi bir hata ya da eksiklik bulduğunuz takdirde aşağıdaki kişilerle iletişime geçip stilin düzeltilip son halini almasına yardımcı olunuz. Teşekkürler.

KTÜ Sağlık Bilimleri Enstitüsü

04623777803